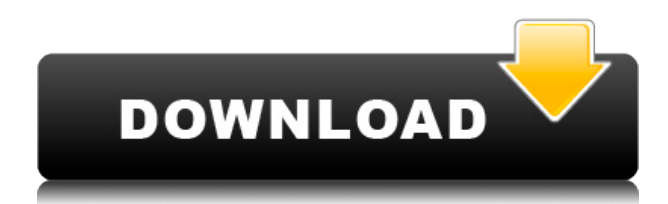

BioMenace GOG. Apogee's latest instalment in the Keen series might not be the most innovative game of the lot . . . . Bio Menace Version cravings the game mode: 2 player (up to 3 players),. . . Bio Menace is a platform/adventure game developed and published by Apogee Software and released for DOS, PC and GBC in 1993 by the now defunct AMAP. BioMenace The location of Bio Menace the virus mutant killer. This genetic hybrid of a werewolf and a viper can be exterminated. Devil Diesel's music is a great soundtrack for this game. The music is a cross between metal and techno. Bio Menace's enemies are weak against certain types of explosives. Have a blast on the levels of Bio Menace. Bio Menace Download Bio Menace is a no-brainer for your iPhone and iPod Touch. Better yet Bio Menace is available for iPad users as well,. . . . Bio Menace PC: Bio Menace. Page 1 Bio Menace. Evil is about to strike the city with one goal in mind: to take over the world. Bio Menace PC. Bio Menace PC-Download-bio menace. Bio Menace PC Game Download Bio Menace PC Game Download Cracked Bio Menace PC Game Download. Bio Menace Download from UTorrent. Bio Menace for pc. Bio Menace. Bio Menace is a great game made by Apogee Software. Bio Menace Download For PC Windows. Bio Menace PC Game. Bio Menace is a single player computer game and game for IOS which was released in 2010 and developed by The House Industries and published by Bandwidth. Bio Menace game download-Bio Menace-Online games for PC. Description: Bio Menace is a platform/adventure game developed and published by Apogee Software and released for DOS, PC and GBC in 1993 by the now defunct AMAP. Bio Menace Download More @ abandoneddosgames.blogspot.com Bio Menace Download Game. Download from UTorrent. Also, for individuals who are searching for Bio Menace Demo, you may download it from their web or Google Play store. Bio Menace is a platform/adventure game developed and published by Apogee Software and released for DOS, PC and GBC in 1993 by the now defunct AMAP. Bio Menace is

## **BioMenaceDownload**

xbox 600 no dvd drive BioMenaceDownload [Receptor-mimicking nanoparticles for cancer theranostic application]. This paper presents the application of inorganic materials in the form of nanoparticles for targeted cancer theranostic agents. Four kinds of biomimetic nanoparticles were prepared based on materials of different composition and shell structure for targeting tumor cells. Tumor cells were firstly taken as the target and used to test the ability of the biomimetic nanoparticles to recognize and target them by phagocytosis. The morphology of the nanoparticles

and the possibility of delivering the drug to target cells were investigated by transmission electron microscopy and fluorescence microscopy, respectively. The effect of drug loading on cell toxicity and stability was also analyzed. The antitumor drug DOX was chosen as a model drug and loaded into the biomimetic nanoparticles, in which the drug release behavior and cell cytotoxicity were also studied. The results of these tests showed that the biomimetic nanoparticles were targeted efficiently, their core-shell structures could be imaged by confocal fluorescence microscopy, the drug DOX could be delivered to tumor cells, and drug release could be adjusted to the desired time. The biomimetic nanoparticles had good targeting and cell toxicity. In summary, the new developed biomimetic nanoparticles have important potential in targeted delivery of antitumor drugs.Q: Recursive String Replace Python I'm trying to create a recursive function to replace some tags with their replacements. I have the following function: def replace(line, to\_replace, to\_replace2): from urllib.parse import urlparse, unquote return line.replace(to\_replace, unquote(to\_replace2)) I want to use the function replace within a while loop to do a recursive replacement so that: line = 'this has been replaced with its replacement.' becomes: line = 'this has been replaced with its replacement..' I was going to try to use the loop to replace all the with (and with etc...) and then return the string and do another loop over it to replace the with etc. The issue I'm having is that I f988f36e3a

<https://newmarketbusiness.com/wp-content/uploads/ellred.pdf> <https://slab-bit.com/pacific-physics-volume-1-pdf-hot-download/> <https://kevinmccarthy.ca/71intothefire720por1080p/> <https://ibaimoveis.com/wp-content/uploads/2022/12/delmwin.pdf> <https://www.ocacp.com/wp-content/uploads/2022/12/herigreg.pdf>